The copy filmed here has been raproduced thanks to the generosity of:

National Library of Canada

The images appearing here are the bast quality possible considering the condition and legibility of the original copy and in kaeping with the filming contract specifications.

Original copias in printed paper covers ara filmad baginning with the front cover and ending on the last page with a printed or illustrated impreseion, or the back covar when appropriate. All other original copies are filmad beginning on the firet page with a printed or illustrated impraesion, and anding on tha last paga with a printed or illuetrated impression.

The last recorded frama on each microfiche chall contain the symbol - (maaning "CON-TINUED"), or the eymbol  $\nabla$  (meaning "END"), whichever applies.

Maps, plates, charts, etc., may be filmed at different reduction ratios. Those too large to be entiraly included in one expoeure are filmed baginning in tha uppar laft hand corner, laft to right and top to bottom, as many framas as required. The following diagrame illustrate the mathod:

L'exemplaire filmé fut reproduit grâce à le aénérosité de:

Bibliothèque nationale du Canada

Les images suivantee ont été reproduites avec le plus grand soin, compte tenu de la condition et de la netteté de l'exemplaire filmé, et sn conformité avec les conditions du contrat de filmage.

Les axemplairee originaux dont la couverture an papiar est imprimée cont filmés en commançant par la premiar plat et en terminant soit par la dernière page qui comporta une ampreinte d'impression ou d'illustration, soit par le sacond plat, selon le cas. Toue les autres exemplaires originaux sont filmés en commançant par la première page qui comporte une empreinte d'impreesion ou d'Illustration et en terminant par la dernière pege qui comporte une telle empreinte.

Un des symboles euivante appareitra sur la dernière imsge de chaque microfiche, selon le cas: la evmbola - signifie "A SUIVRE", le symbole V eignifie "FIN".

Les cartes, planches, tableaux, etc., peuvent être filmée à des taux de réduction différente. Loregua le document est trop grand pour être reproduit en un eeul cliché, il est filmé à partir de l'angle supérieur gauche, de gauche à droits. et de haut en bae, en prenant le nombre d'imagae nécsseaire. Les diagrammae suivants illustrant la méthode.

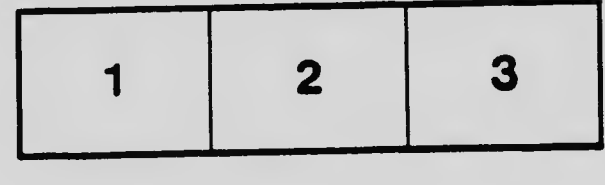

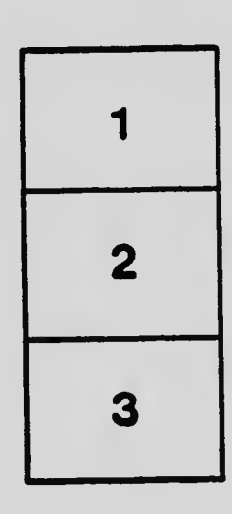

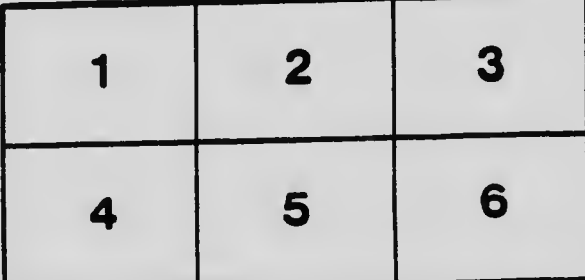